## User Behaviour in the WebPAC: Insights from Google Analytics

Li Yiu On, Systems Section Chris Chan, Information Services Section Hong Kong Baptist University Library

> 10<sup>th</sup> HKIUG Meeting Hong Kong Design Institute, VTC 25 April, 2012

### **Outline**

- A. What is Google Analytics?
- B. Implementing Google Analytics on WebPAC The HKBU Library Experience

### A. What is Google Analytics?

## 1. GA Homepage

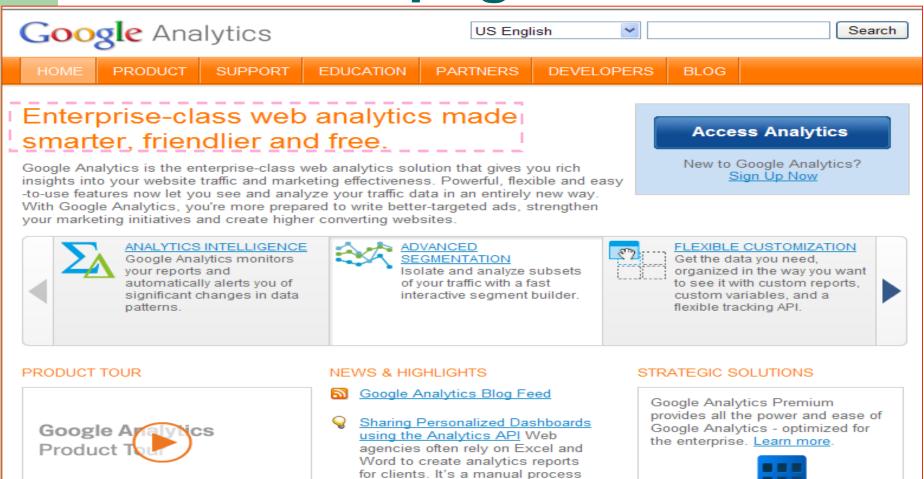

### 2. GA – An Introduction

- A free service offered by Google that generates detailed statistics about visits to a website
- "It is the most widely used website statistics service, currently in use on around 57% of the 10,000 most popular websites. Another market share analysis claims that Google Analytics is used at around 49.95% of the top 1,000,000 websites"[1]

[1] Wikipedia, <a href="http://en.wikipedia.org/wiki/Google\_Analytics">http://en.wikipedia.org/wiki/Google\_Analytics</a>

## 3a. GA Advantages

- Industry leading and standard tool internationally for measuring and comparing website traffic among different platforms/sites
- Free no hardware and software setup costs, subscription fee, or maintenance fee (for staffing, hardware, or software)

## 3b. GA Advantages

- Provides comprehensive and statistical data reports in real time
  - All Key Performance Indicators are given
- Provides a user friendly interface to browse statistical reports online.
  - "Powerful, flexible and easy-to-use features now let you see and analyse your traffic data in an entirely new way" – GA Homepage

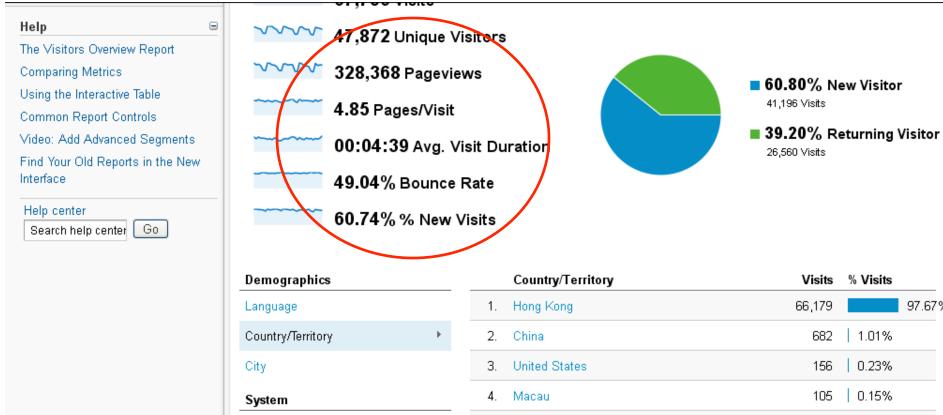

Browser

Mobile

Operating System

Service Provider

Operating System

Service Provider

Screen Resolution

5. Taiwan 0.15% 103 6. United Kingdom 0.12% 7. (not set) 0.07% 8. Malaysia 0.06% 0.05% India 0.04% 10. Singapore view full report >

This report was generated on 3/30/12 at 11:15 AM - Refresh Report

97.67%

## 3c. GA Advantages

- Recent major update to GA -- Google adding improvements on an ongoing basis
- For those who tried GA a few years ago, well worth checking out the many new features recently added.

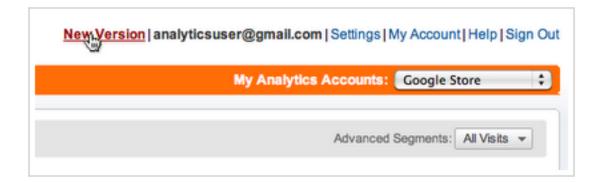

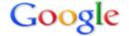

### Google Analytics Blog

Official blog for Google Analytics tips, tricks and news

#### Learn at the Google Analytics User Conference in Mexico City

Wednesday, April 18, 2012 | 10:20 AM

Labels: Training and Events

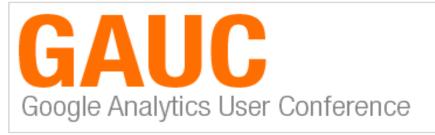

Buenos dias analistas!

Mexico City is hosting its first Google Analytics User Conference next week on Wednesday, April 25th. This event will be a full day of valuable sessions by leaders in the Latin American web analytics market and members of the Google Analytics product team. You can view the full agenda and register at www.gauc.mx

Search This Blog Subscribe Subscribe to RSS Feed Follow us at twitter.com/googleanalytics Archive 2012 (31)

Our readers can get 10% off that code will get a free ticke

Attendees will find helpful cor benefit from hearing about th Analytics. You can also choos concepts for making analytics features like Custom Variable everyone at this event.

Topics will include:

- Learn news and recent development at GA Blog
- GA User Group and Conference
- These are important criteria to evaluate the vitality of this online tool
- What's New & Fantastic in Google Analytics
- Web Analytics Measurement Planning
- Tan Management for Congle Analytics

Code and Configuration (38)

Content (3)

Conversion (4)

## 3d. GA Advantages

 Easy to implement for different databases and websites, with no daily / routine maintenance work

## 4. GA Implementation

- Very simple:
  - → no computer skills or programming knowledge required
  - → (almost) anyone can do it
- Sign up for a new GA account
- Copy and paste the personalized GA Tracking Code into the HTML of your website

## 4. GA Tracking Code

```
<script type="text/javascript">
var gaJsHost = (("https:" == document.location.protocol) ?
"https://ssl." : "http://www.");
document.write(unescape("%3Cscript src='" + gaJsHost +
"google-analytics.com/qa.js' type='text/javascript'%3E%
3C/script%3E"));
</script>
<script type="text/javascript">
try{
var pageTracker = _gat._getTracker("UA-xxxxxx-x");
pageTracker._trackPageview();
} catch(err) {}
</script>
</script>
</script>
</script>
</script>
```

- To keep track of Millennium WebPAC traffic, GA
   Tracking Code may be added to the botlogo.html file as a global command
- Many people have raised privacy concerns over the use of GA

# B. Implementing Google Analytics – The HKBU Library Experience

### I. GA Privacy Concerns

- 1. Security of Transmitting Personal Data
- 2. Google's Promise
- 3. Should we trust Google?
- 4. Use of GA Code A Restriction
- 5. GA Redirect Script

## 1. Security of Transmitting Personal Data

- Unlike in-house analytics programmes, the use of GA necessarily means transmitting information to third-party servers
- GA does not provide reports on personally identifiable information (e.g. IP addresses), but there is concern about the data GA collects

## 2. Google's Promise

- Google promises not to associate GA data with other data they hold
- If users are especially opposed to having their visit tracked, they can install an opt-out add on to their browser

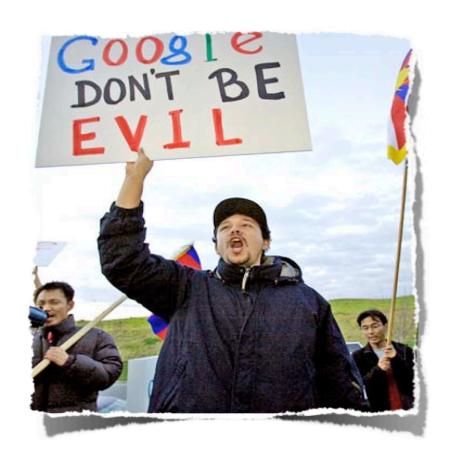

## 3. Should We Trust Google?

Even if we don't think of Google as "Evil", we do NOT have to trust Google, thus it is appropriate to:

- Confirm with relevant authorities that the use of GA is acceptable under the University's Privacy Policy
- Fully comply with Google's Privacy Policy:
  - Disclosure of the use of GA in the Library's Online
     Personal Information Collection Statement
  - Provision of link to Opt-out Browser Add-on

## 4a. Use of GA Code – Additional Restriction

- In addition, a more rigid and secure policy is followed by HKBU Library.
- GA code will not be executed on any page that requires users to enter personal data or disclose personal information, e.g. My Library Account – including the login page, and page display checkout items

## 4b. Use of GA Code – Additional Restriction

- GA Code embedded on botlogo.html file is a global command for tracking all WebPAC pages traffic
- In order not to execute the GA Code on My Library Account pages, a conditional javascript statement is added

## 5. GA Redirect Script

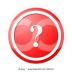

Because of this security policy, traffic to My Library Account will not be recorded.

Is there any secure way to keep the statistics of My Library Account?

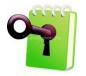

My Library Account -- GA Redirect Script

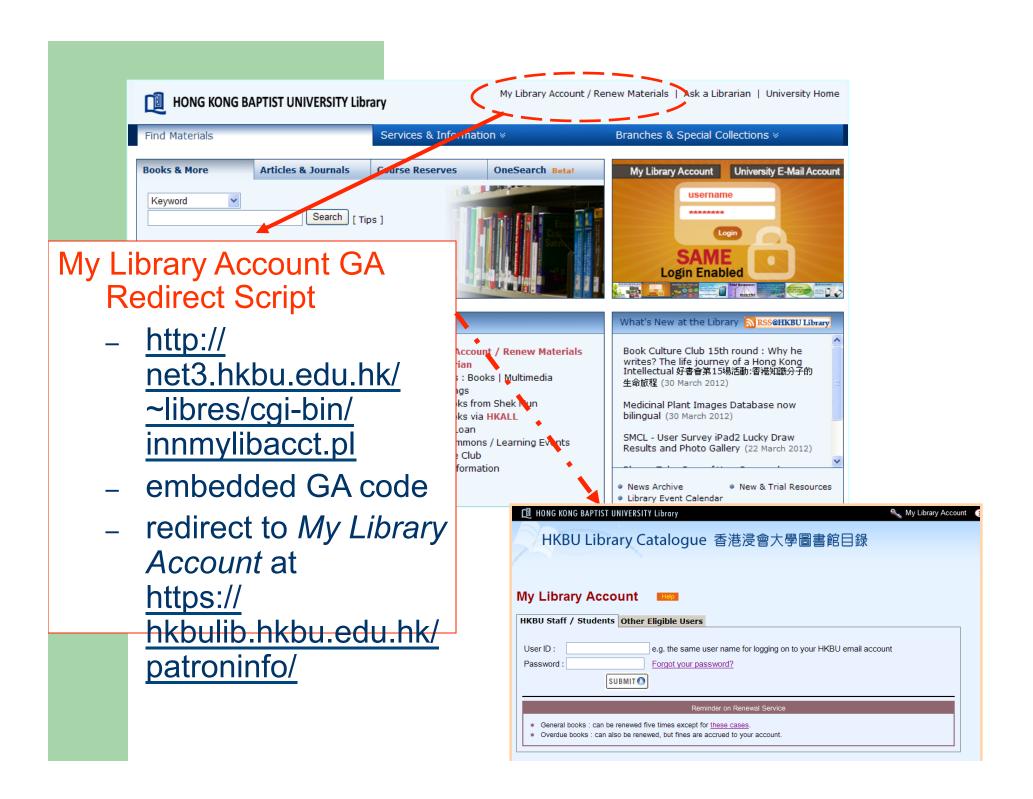

#### 45 page titles were viewed a total of 1,466,282 times

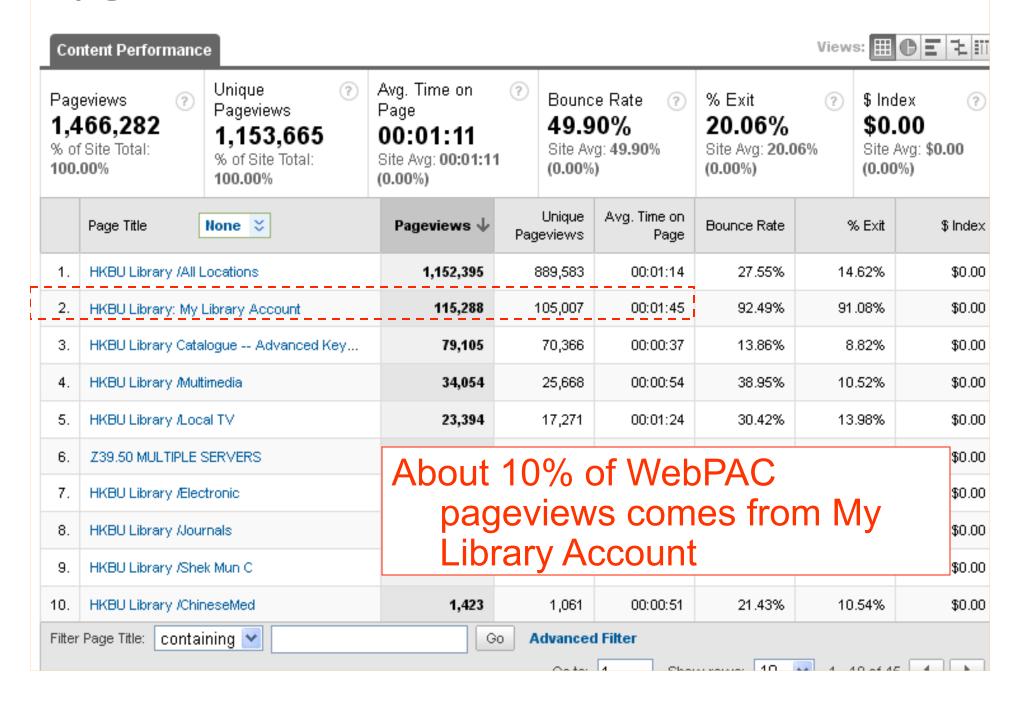

### II. Use WebPAC GA Statistics for Benchmarking

- 1. A Holistic Approach
- 2. Trying to identify different categories of WebPAC users
- 3. WebPAC Tools
- 4. E-Resources Access via WebPAC
- 5. AirPAC

## 1a. Holistic Approach

 With the help of GA, we now know that the number of visits to the WebPAC from 1 Nov 2011 to 31 Mar 2012 was 294,183, of which 2.6% were overseas visits

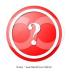

Are the above figures too high or too low?

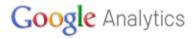

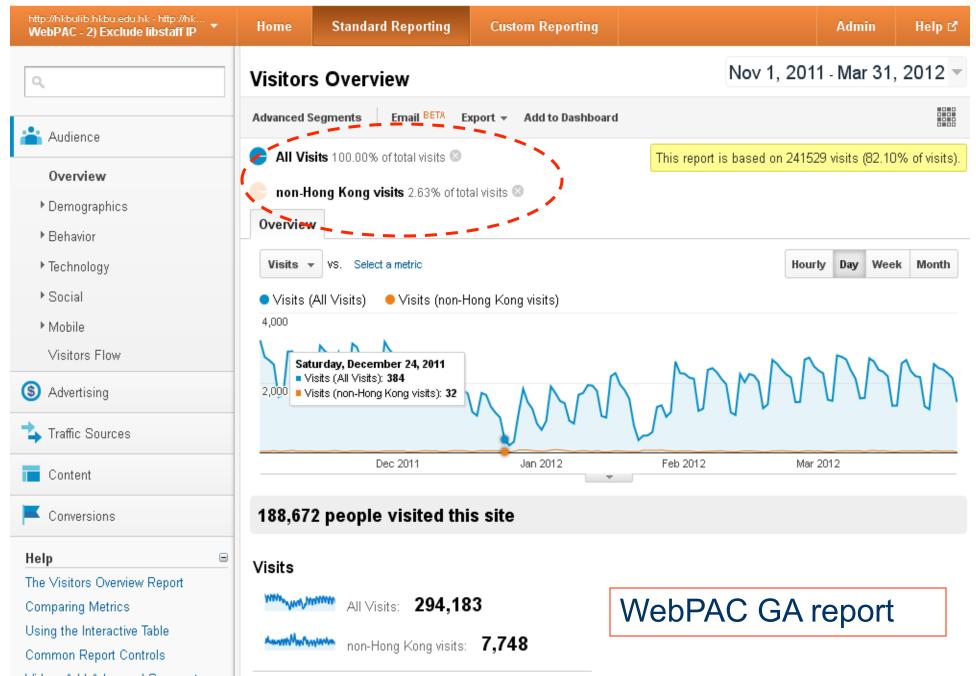

## 1b. Holistic Approach

- Not an absolute number, should be viewed as a relative figure
- At HKBU Library, GA is not installed only for the purpose of measuring WebPAC usage
- Instead, GA statistics are used to establish reference points for comparing and evaluating the usage of all HKBU electronic resources, including
  - Library Homepage, e-Announcement
  - In-house developed databases, computer programs (e.g.
     Online Room Booking programs)

Analytics Settings | View Reports: Select an account to see the available profiles 🔻

My Analytics Accounts: Select an account

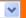

#### **Common Questions**

How do I grant other users access to my Analytics account?

Why am I not seeing any data in my reports?

I created a duplicate account, how can I remove it?

#### Recommended for you

#### AdWords

🛚 Your ads can appear when people search Google or visit our network of partner sites. Learn more »

#### Resources

Help

Code Site

Features

Product Tour

Case Studies

Conversion University

Seminars for Success

Partner Services

Google Analytics Blog

Overview: all accounts

2012 Mar 3 - 2012 Apr 2

Comparing to: 2012 Feb 1 - 2012 Mar 2

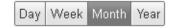

| Accounts                                 |                   |                      |             |                    | + Add r              | iew accoun |
|------------------------------------------|-------------------|----------------------|-------------|--------------------|----------------------|------------|
| Name                                     | Visits↓           | Avg. Time on<br>Site | Bounce Rate | Completed<br>Goals | Visits ✓<br>% Change | Actions    |
| HKBU Library Web<br>Development Team     | 154,332           | 00:03:00             | 70.45%      | 0                  | € 3.26%              |            |
| WebPAC                                   | 67,978            | 00:04:51             | 49.05%      | 0                  | <b>(</b> ) 3.49%     | Edit       |
| TRS - Medicinal Plant<br>Images Db       | 13,016            | 00:03:53             | 66.87%      | 0                  | <b>1</b> 5.15%       | Edit       |
| WebPAC Tool                              | 5,230             | 00:02:46             | 67.44%      | 0                  | <b>•</b> -7.65%      | Edit       |
| TRS - HKBU Theses<br>& Dissertations Db  | 5,046             | 00:01:04             | 66.77%      | 0                  | <b>18.23</b> %       | Edit       |
| TRS - Chinese<br>Medicine Specimen<br>Db | 3,893             | 00:02:01             | 67.79%      | 0                  | <b>1</b> 6.56%       | Edit       |
| HKBU Library Mobile                      | 3,818             | 00:01:22             | 42.93%      | 0                  | <b>1</b> 3.67%       |            |
| Lib-nt2 - HKBUTube                       | 3 638             | 00:04:45             | 47 14%      | n                  | <b>△</b> 11 60%      | Edit       |
| AirPAC                                   | A                 |                      |             |                    | ur GA accour         |            |
| lib-nt - Online Room<br>Booking Prog.    |                   |                      |             |                    | and different        |            |
| Chinese ebooks<br>collections            | websites/programs |                      |             |                    |                      |            |
| TRS - HKBU Honours<br>Projects DB        | 1,246             | 00:05:10             | 33.63%      | 0                  | € 9.88%              | Edit       |
| TRS - HKBI I Evam                        |                   |                      |             |                    |                      |            |

## 1c. Visits from 1 Nov 2011 to 31 Mar 2012

|                                    | Visits  | Index |
|------------------------------------|---------|-------|
| Library Homepage                   | 613,249 | 208.4 |
| WebPAC                             | 294,183 | 100   |
| Medicinal Plant Image Database     | 43,179  | 14.6  |
| HKBUTube                           | 15,432  | 5.24  |
| Chinese Medicine Specimen Database | 11,638  | 3.95  |

### 1d. Overseas Visits from 1 Nov 2011 to 31 Mar 2012

|                                    | % of Overseas<br>Visits | Index |
|------------------------------------|-------------------------|-------|
| Library Homepage                   | 1.84%                   | 70    |
| WebPAC                             | 2.6%                    | 100   |
| Medicinal Plant Image Database     | 55.9%                   | 2,150 |
| HKBUTube                           | 15.9%                   | 611   |
| Chinese Medicine Specimen Database | 69.9%                   | 2,688 |

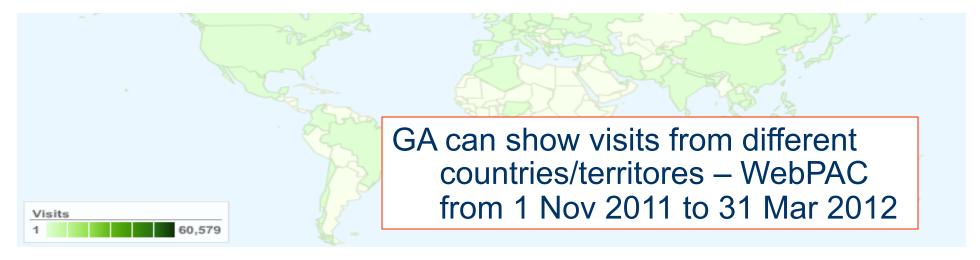

#### 62,155 visits came from 67 countries/territories

Detail Level: City | Country/Territory | Sub Continent Region | Continent Dimension: None 💝

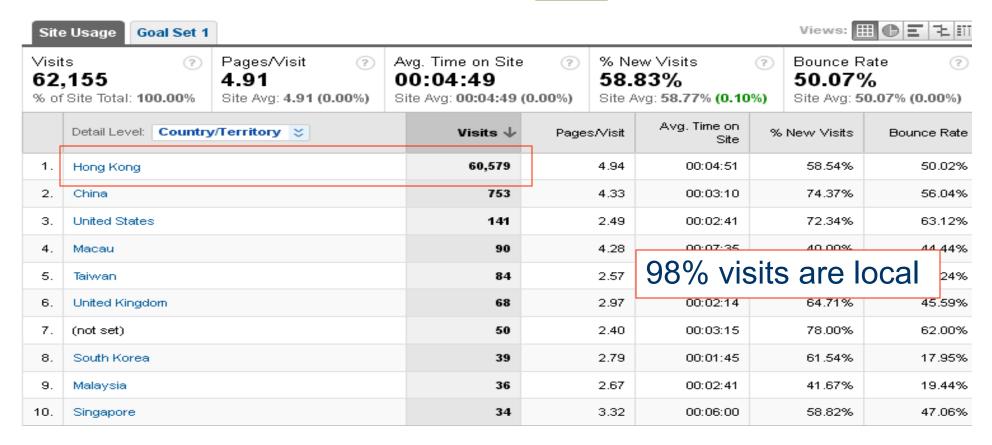

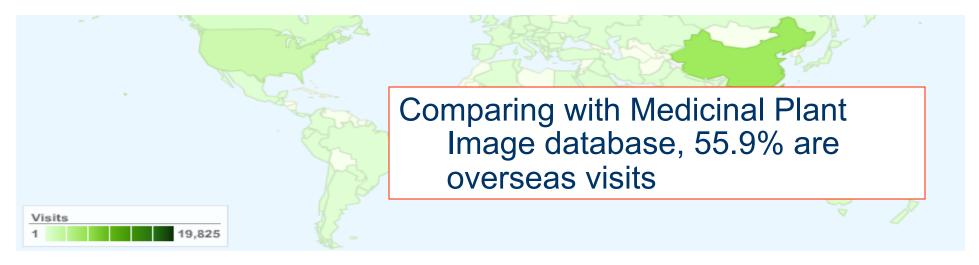

#### 43,987 visits came from 109 countries/territories

Detail Level: City | Country/Territory | Sub Continent Region | Continent Dimension: None 💝

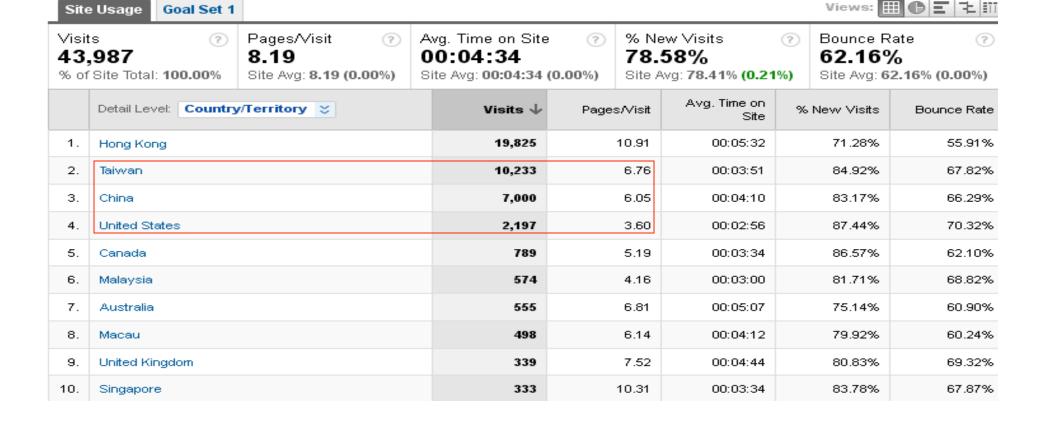

## 2a. Trying to identify different categories of WebPAC users

- Where are WebPAC users coming from? Inside the Library, on-campus, off-campus?
- In order to record website traffic from different sources, different filter profiles were setup (based on IP addresses)

## 2b. WebPAC Visits in Different Filters

| Profiles                         | Visits  | %      |
|----------------------------------|---------|--------|
| 1) Unfiltered                    | 304,375 | 100.0% |
| 2) Exclude library staff IP      | 294,183 | 96.7%  |
| 3) Off Campus Access             | 179,171 | 58.9%  |
| 4) On Campus Access              | 115,176 | 37.8%  |
| 5) On Campus Non-Library Access  | 91,406  | 30.0%  |
| 6) In Main Library Public Access | 23,771  | 7.8%   |
| 7) In CML Public Access          | 1,984   | 0.7%   |
| 8) In SML Access                 | 554     | 0.2%   |

## 3a. Usage of Tools available in WebPAC

- To facilitate users in searching and accessing our e-resources, a variety of tools are installed on the WebPAC
- Are these tools helpful to our users?
- GA can also help to keep track of the usage of these WebPAC tools

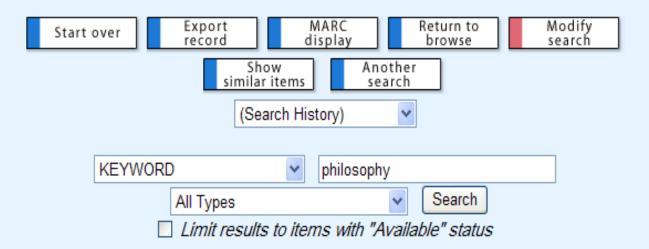

32000 results found. Sorted by relevance | date | title .

Record: Prev Next

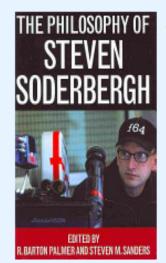

Title The philosophy of Steven Soderbergh / edited by R. Barton Palmer and Steven M. Sanders

Publ Info Lexington, Ky.: University Press of Kentucky, c2011

Permanent URL for this record: http://hkbulib.hkbu.edu.hk/record=b2488790~S11

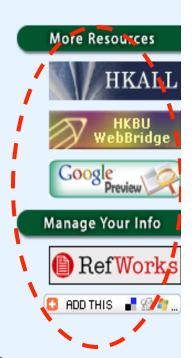

WebPAC Tools

| LOCATION | CALL#                      | STATUS    |  |
|----------|----------------------------|-----------|--|
|          | 791.4302330924 So16PP 2011 | AVAILABLE |  |

#### 3b. WebPAC Tools Visits from 1 Nov 2011 to 31 Mar 2012

|              | Visits  | Index |
|--------------|---------|-------|
| WebPAC       | 294,183 | 100   |
| WebPAC Tools | 23,780  | 8.08  |

| WebPAC Tools     | Pageviews | %    |
|------------------|-----------|------|
| HKALL            | 25,516    | 59.0 |
| WebBridge        | 9,381     | 21.7 |
| Google Preview   | 3,741     | 8.7  |
| WebBridge/ILLiad | 3,180     | 7.4  |
| RefWork          | 1,269     | 2.9  |
| Journal TOC RSS  | 106       | 0.2  |
| Others           | 48        | 0.1  |
| Total            | 43,241    | 100  |

## 4a. E-Resources Access via WebPAC

- Links to various E-Resources are displayed on WebPAC
- One of our notable collections is ProQuest Dissertations -- do you know its usage?

|                        | Bib Records | Index |
|------------------------|-------------|-------|
| WebPAC                 | 1,359,946   | 100   |
| ProQuest Dissertations | 244,073     | 17.94 |

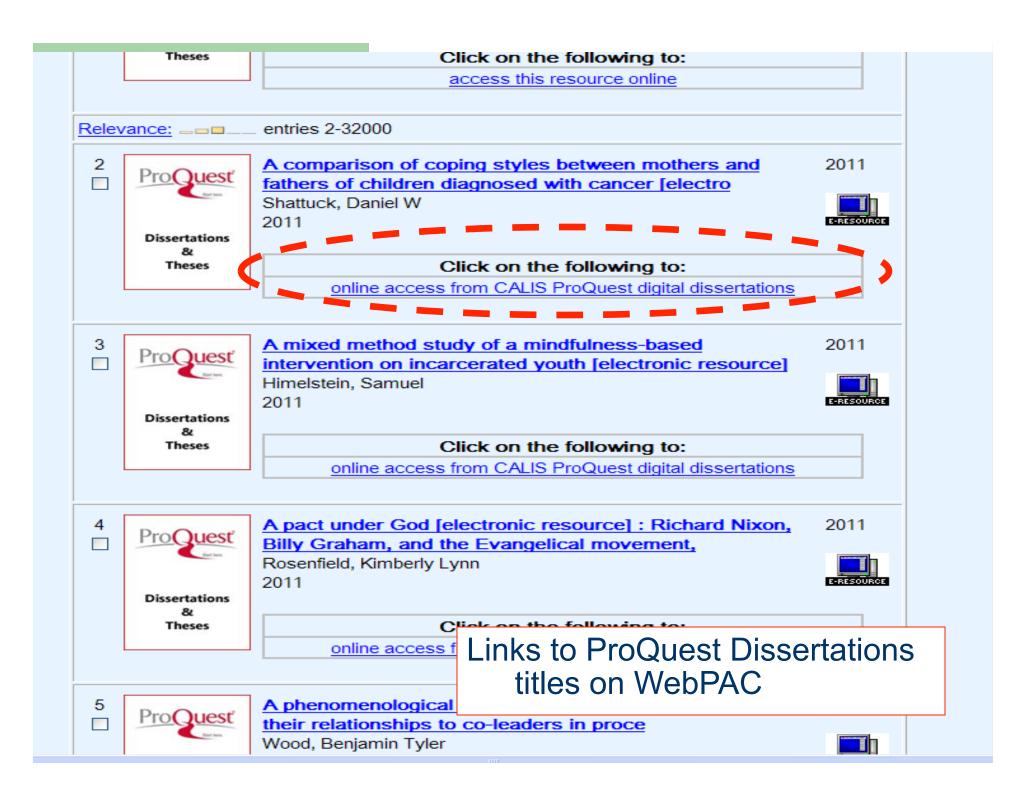

# 4b. ProQuest Dissertations Visits from 1 Nov 2011 to 31 Mar 2012

|                        | Bib Records | Index |
|------------------------|-------------|-------|
| WebPAC                 | 1,359,946   | 100   |
| ProQuest Dissertations | 244,073     | 17.94 |

|                        | Visits  | Index |
|------------------------|---------|-------|
| WebPAC                 | 294,183 | 100   |
| ProQuest Dissertations | 3,427   | 1.16  |

#### 5a. AirPAC Usage

- We have recently installed AirPAC and a new Library Mobile Site in Jan 2012
- It is interesting to compare the AirPAC usage with WebPAC and Mobile Site, and also want to learn which are the most popular mobile devices from GA statistics?

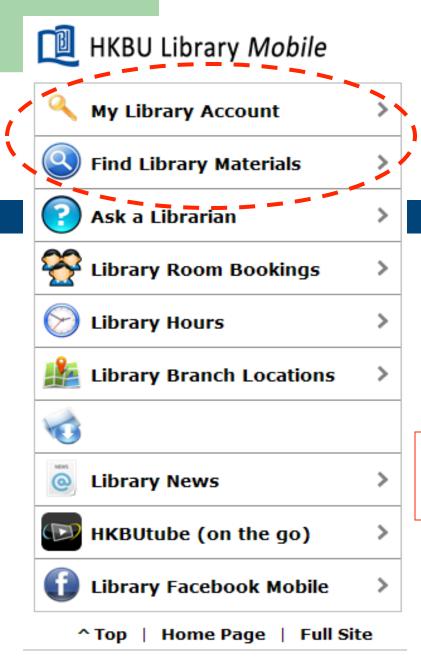

AirPAC on HKBU Library Mobile Site

# 5b. AirPAC vs WebPAC from 1 Feb to 31 Mar 2012

|        | Visits  | Index |
|--------|---------|-------|
| WebPAC | 124,821 | 100   |
| AirPAC | 6,800   | 5.44  |

|        | Pageviews | Index |
|--------|-----------|-------|
| WebPAC | 626,976   | 100   |
| AirPAC | 28,638    | 4.56  |

# 5b. AirPAC vs Lib Mobile Site from 1 Feb to 31 Mar 2012

|                 | Visits | Index |
|-----------------|--------|-------|
| Lib Mobile Site | 7,247  | 100   |
| AirPAC          | 6,800  | 93.8  |

|                 | Pageviews | Index |
|-----------------|-----------|-------|
| Lib Mobile Site | 15,702    | 100   |
| AirPAC          | 28,638    | 182.3 |

#### 5c. Mobile Devices

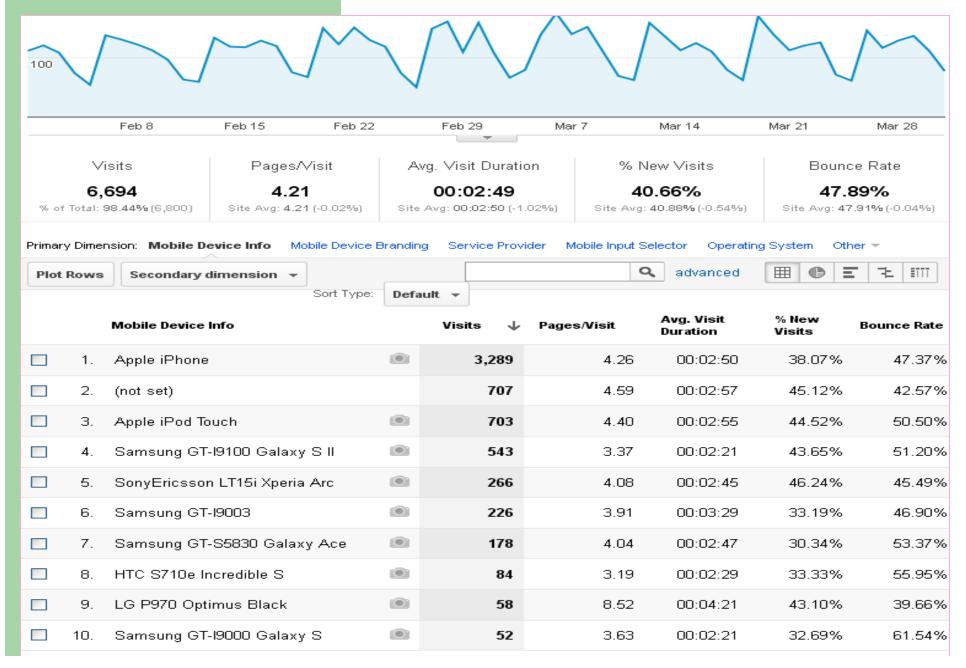

### Summary

- The built-in Millennium WebPAC statistical report programme can only provide very basic usage data such as the gross number of hits
- GA allows for the capture of much richer usage data and also for performance comparison across different platforms

### Summary

- GA can provide us an updated, complete, and consistent report of user behaviors in accessing
  - WebPAC,
  - Plug-in WebPAC tools,
  - Plug-in E-Resources, and
  - Mobile devices used to access online services
- "How you gather, manage, and use information will determine whether you win or lose"
  - -- Bill Gates, Business@The Speed of Thought

#### Reference

Chris Chan, and Li Yiu On. "Using Google Analytics to Understand and Enhance the Library's Web Services in Preparation for 3+3+4", *JULAC Libraries Forum*, 23 Feb., 2012, Lingnan University

http://www.julac.org/events/forum\_2012/forum\_2012/ Using Google Analytics.ppt

### Acknowledgements

Cheung, Gordon, Library Assistant I, Information Services Section, HKBU Library.

Fan, Ken, Information Technology Officer, Systems Section, HKBU Library.

Leung, Roger, Information Technology Officer, Systems Section, HKBU Library.